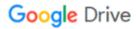

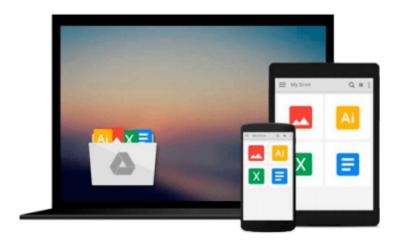

# **Getting Started with UDOO**

Emanuele Palazzetti

# Download now

Click here if your download doesn"t start automatically

# **Getting Started with UDOO**

Emanuele Palazzetti

Getting Started with UDOO Emanuele Palazzetti

Become an efficient maker by designing and building amazing prototypes with the UDOO platform and Android

## **About This Book**

- Create real-world applications and prototypes using all the features provided by the UDOO board
- Learn how to use the on-board Android operating system to control circuits and to provide new impressive interactions
- This is a concise guide with step-by-step instructions that will help you create real-world applications using UDOO

## Who This Book Is For

If you are an Android developer who wants to learn how to use UDOO to build Android applications that are capable of interacting with their surrounding environment, then this book is ideal for you. Learning UDOO is the next great step to start building your first real-world prototypes powered by the Android operating system.

# What You Will Learn

- Build working prototype circuits using breadboards
- Create real-world applications and prototypes using all the features provided by the UDOO board
- Control external circuits from Android applications with the Accessory Development Kit
- Listen to the environment and change the application behavior using external sensors
- Enhance user interaction with native Android APIs for voice recognition and synthesis
- Use the Android networking API to provide Internet data to UDOO-connected circuits
- Collect and publish sensor data from Android applications using MQTT libraries

## In Detail

UDOO is a new development platform that acts as a single board computer capable of running both Linux and Android operating systems. With the compatibility of Arduino devices together with the Android operating system, this board favors the rapid development of physical applications with a solid user interface, which contributes significantly to the success of your projects.

This book is a great tutorial if you are planning to integrate all the amazing capabilities offered by Android into your small or big prototypes and be productive as soon as possible.

This is a step-by-step tutorial that will help you to create amazing real-world applications using UDOO. In each chapter, a new capability provided by the UDOO board is explained and then used in a real-world context to create a new physical application.

**▼ Download** Getting Started with UDOO ...pdf

Read Online Getting Started with UDOO ...pdf

#### Download and Read Free Online Getting Started with UDOO Emanuele Palazzetti

#### From reader reviews:

#### **Katherine Lee:**

Here thing why this kind of Getting Started with UDOO are different and reputable to be yours. First of all reading a book is good but it really depends in the content of the usb ports which is the content is as yummy as food or not. Getting Started with UDOO giving you information deeper since different ways, you can find any guide out there but there is no reserve that similar with Getting Started with UDOO. It gives you thrill looking at journey, its open up your own eyes about the thing that will happened in the world which is probably can be happened around you. You can easily bring everywhere like in playground, café, or even in your means home by train. In case you are having difficulties in bringing the branded book maybe the form of Getting Started with UDOO in e-book can be your option.

#### Fern Rodriquez:

This Getting Started with UDOO tend to be reliable for you who want to certainly be a successful person, why. The explanation of this Getting Started with UDOO can be among the great books you must have will be giving you more than just simple looking at food but feed anyone with information that probably will shock your before knowledge. This book is usually handy, you can bring it everywhere and whenever your conditions at e-book and printed types. Beside that this Getting Started with UDOO forcing you to have an enormous of experience like rich vocabulary, giving you demo of critical thinking that we all know it useful in your day pastime. So, let's have it and luxuriate in reading.

#### Theresa Adams:

Reading can called thoughts hangout, why? Because when you find yourself reading a book particularly book entitled Getting Started with UDOO your thoughts will drift away trough every dimension, wandering in each aspect that maybe unknown for but surely can be your mind friends. Imaging every single word written in a e-book then become one web form conclusion and explanation in which maybe you never get just before. The Getting Started with UDOO giving you another experience more than blown away your brain but also giving you useful data for your better life with this era. So now let us demonstrate the relaxing pattern at this point is your body and mind will be pleased when you are finished looking at it, like winning a. Do you want to try this extraordinary wasting spare time activity?

#### Jennifer Powell:

Don't be worry when you are afraid that this book will certainly filled the space in your house, you could have it in e-book technique, more simple and reachable. This specific Getting Started with UDOO can give you a lot of close friends because by you looking at this one book you have point that they don't and make a person more like an interesting person. This kind of book can be one of one step for you to get success. This publication offer you information that maybe your friend doesn't learn, by knowing more than additional make you to be great individuals. So, why hesitate? We need to have Getting Started with UDOO.

Download and Read Online Getting Started with UDOO Emanuele Palazzetti #4NV0LMISB9W

# Read Getting Started with UDOO by Emanuele Palazzetti for online ebook

Getting Started with UDOO by Emanuele Palazzetti Free PDF d0wnl0ad, audio books, books to read, good books to read, cheap books, good books, online books, books online, book reviews epub, read books online, books to read online, online library, greatbooks to read, PDF best books to read, top books to read Getting Started with UDOO by Emanuele Palazzetti books to read online.

# Online Getting Started with UDOO by Emanuele Palazzetti ebook PDF download

Getting Started with UDOO by Emanuele Palazzetti Doc

Getting Started with UDOO by Emanuele Palazzetti Mobipocket

Getting Started with UDOO by Emanuele Palazzetti EPub